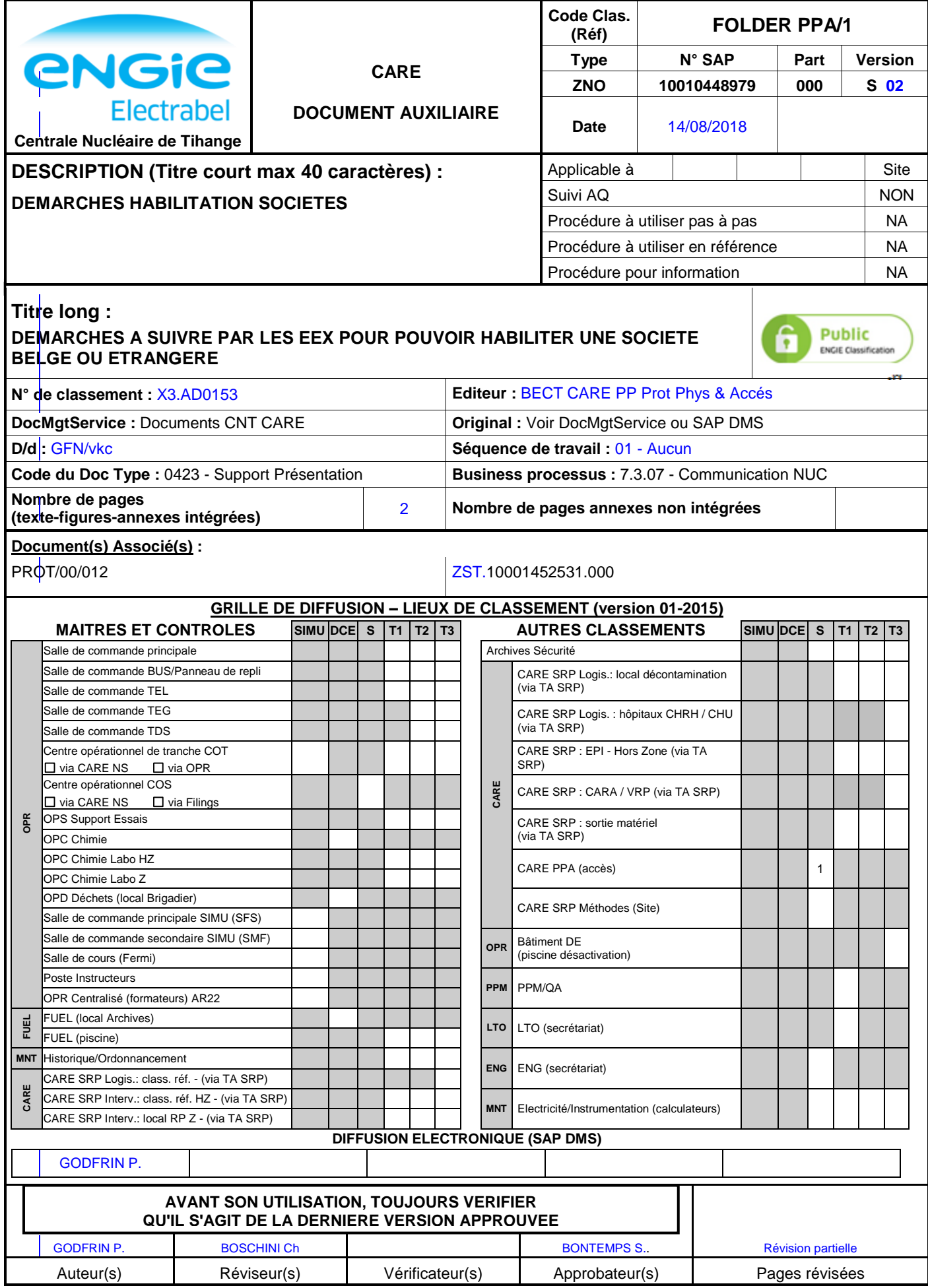

# **ANNEXE 0 : HISTORIQUE ET JUSTIFICATION DES MODIFICATIONS**

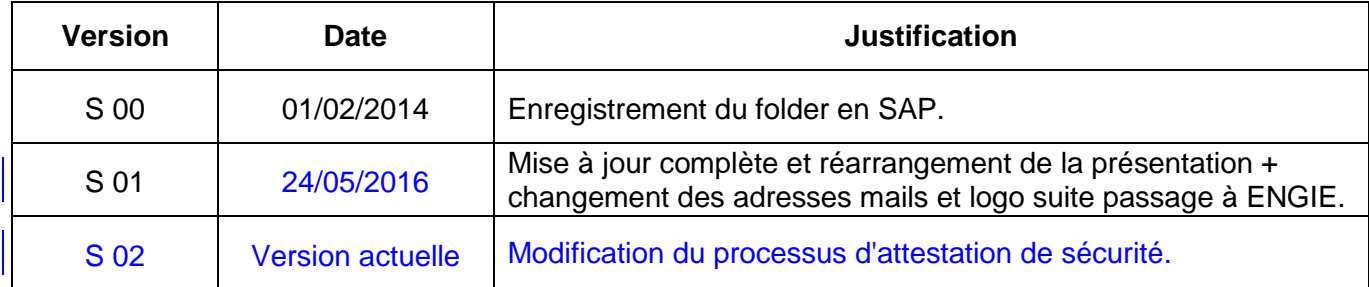

# **Prérequis aux démarches**

### **IMPORTANT**

ENGIE Electrabel ne peut pas faire les demandes d'habilitations pour les agents des sociétés extérieures.

Elles doivent donc s'habiliter en tant que société et faire les demandes d'habilitation de sécurité

ou d'attestation de sécurité de leurs agents. C'est également valable pour les indépendants. Toutefois, une attestation de sécurité peut être demandée à l'Agence Fédérale de Contrôle Nucléaire (AFCN) pour maximum 1 an non renouvelable sauf si une demande d'habilitation est introduite parallèlement. Passé ce délai, l'accès à la CNT ne sera plus possible avant 3 ans !

#### **Cette demande doit obligatoirement être faite par un officier de sécurité nommé et reconnu.**

#### **Références légales**

- Arrêté Royal du 17 Octobre 2011 sur la protection physique des matières et installations nucléaires AR Sécurité Physique.
- Arrêté Royal du 17 Octobre 2011 sur la classification et la définition des zones de sécurité dans les installations nucléaires et des transports nucléaires AR Zones de sécurité.
- Arrêté Royal du 17 Octobre 2011 sur les certificats de sécurité pour le secteur nucléaire et réglementer l'accès aux zones de sécurité, de matières nucléaires ou des documents nucléaires dans certaines circonstances AR Certificats de sécurité.
- Arrêté Royal du 17 Octobre 2011 sur la décision instituant la catégorisation et la protection des documents nucléaires AR Protection des Documents nucléaires.

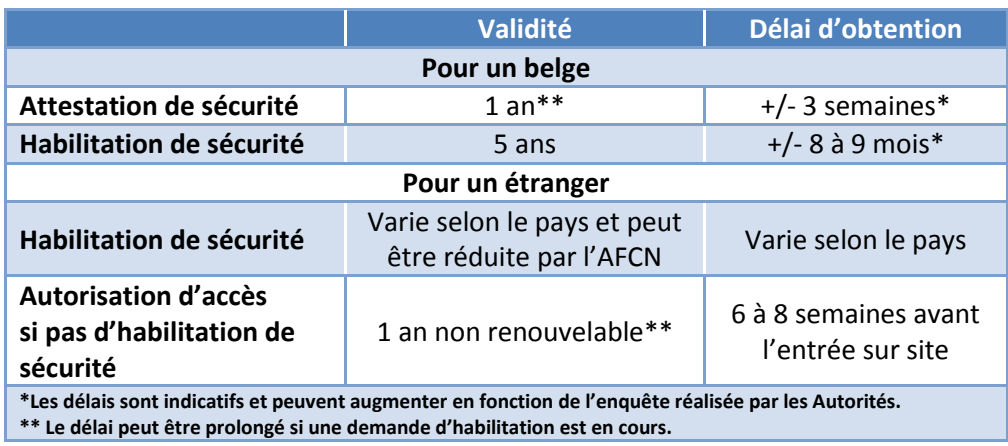

# **Démarches pour une société belge**

1. **Prenez contact avec l'ANS** 

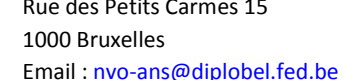

Tél: 02/501.45.42 Fax: 02/501.45.96

http://diplomatie.belgium.be/fr/sur\_lorganisation/organigramme\_et\_structure/nvo/

- 2. Informez-les de votre intention d'habiliter votre société et de désigner un officier de sécurité.
- 3. L'ANS vous envoie des documents à compléter (Phase 1)
- 5. Dans ces documents, l'ANS vous demande de justifier la nécessité d'habiliter votre personnel et votre société.

Contactez la CNT, via la boîte mail : [contractormanagementcnt@engie.com,](mailto:contractormanagementcnt@engie.com) afin que l'on vous transmette une lettre type confirmant la nécessité de cette habilitation.

- 6. Compléter ces documents et retournez-les à l'ANS.
- 7. L'ANS analyse votre demande (cela peut prendre plusieurs mois). Dès que vous avez reçu l'accord de l'ANS et que votre officier de sécurité est autorisé à faire des demandes d'habilitation ou d'attestation de sécurité, nous pouvons vous aider en vous montrant comment réaliser les démarches en envoyant un mail à la boite [cnt.acces@engie.com](mailto:cnt.acces@engie.com)

# **Démarches pour une société étrangère**

Vous devez vous renseigner auprès des Ministères ou organisations ayant une relation avec la Sûreté d'Etat de votre pays. Les démarches peuvent être longues selon les pays. Il est toutefois possible de demander une autorisation d'accès à l'Agence Fédérale de Contrôle Nucléaire (AFCN), mais la validité est de maximum 1 an non renouvelable. Passé ce délai, la personne ne pourra plus accéder à la CNT avant 3 ans !

Cette autorisation d'accès doit être demandée par la CNT, il faut alors vous munir de preuves justificatives telles que :

- autorisation d'accès dûment complétée
- extrait de casier judiciaire datant de moins de 3 mois (si accès hors zone)
- si accès en zone contrôlée : dosimétrie sur 12 mois glissant sur un document de la société (adresse complète + logo + date + signature)
- Déclaration sur l'honneur + lettre de l'officier de sécurité attestant avoir déposé un dossier d'habilitation pour l'article 13 §2b

Si question, vous pouvez contacter [: cnt.acces@engie.com](mailto:cnt.acces@engie.com)

Si la personne étrangère est habilitée :

- Fournir la preuve d'habilitation étrangère de sécurité via l'officier de sécurité de la société min 6 semaines avant l'arrivée.
- ENGIE Electrabel demandera une reconnaissance à l'AFCN.
- Si une reconnaissance est confirmée, l'AFCN pourrait réduire la validité de l'habilitation du pays d'origine.

## **Niveaux d'habilitation requis:**

**Depuis le 1er juillet 2013, toutes les personnes devant accéder au périmètre externe (P2 = périmètre technique autour des unités) de la centrale nucléaire de Tihange doivent être habilitées ou attestés. Les démarches pour l'habilitation et l'attestation sont payantes.**

De plus amples informations sont disponibles :

Tél : + 32 (0)85 / 24 79 28 ou 30 74 Site Internet : www.engie-electrabel.be/fr/fournisseurs/conditions/production#tabs-2

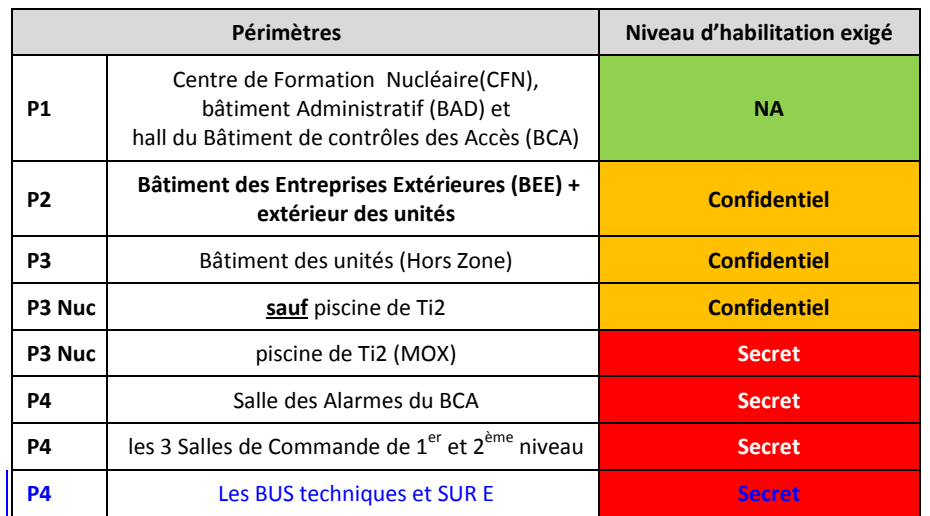

Editeur responsable : Denis Cornu

Editeur responsable : Denis Cornu - Avenue de l'Industrie.

Avenue de l'Industrie, 1

1 - 4500 Tihange 4500 Tihange

# **DÉMARCHE POUR HABILITER VOTRE SOCIÉTÉ BELGE OU ÉTRANGÈRE**

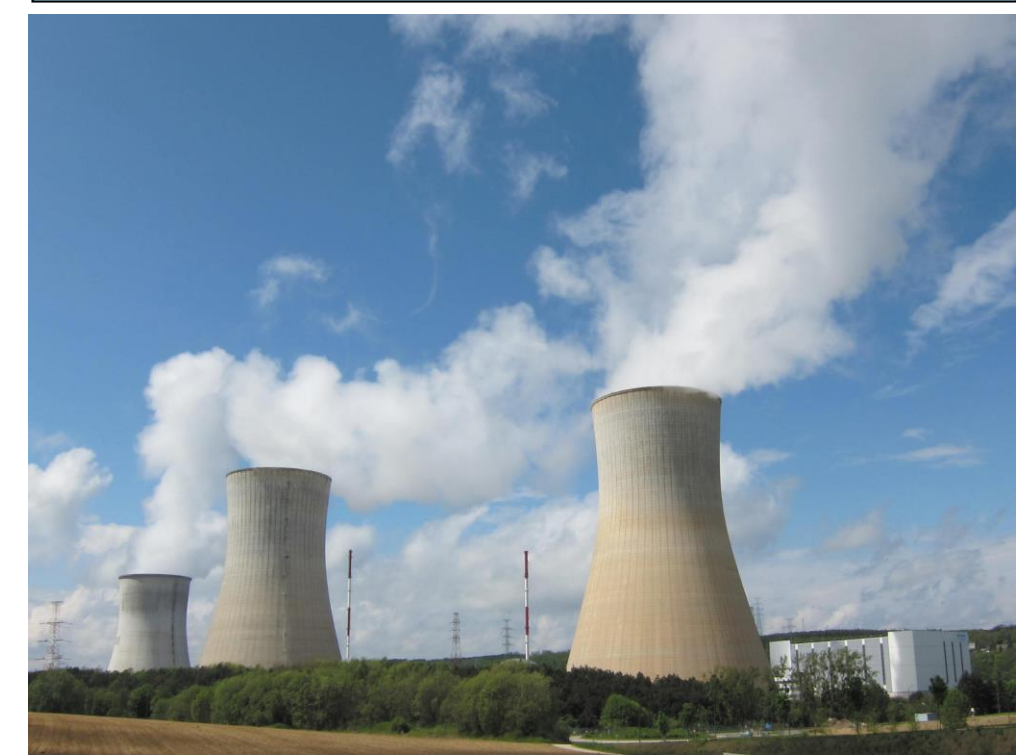

Folder non exhaustif issu de procédures complexes

Réf.: ZNO.10010448979.000.02 – Date : 14/08/2018 – Editeur : BECT CARE PP Prot Phys & Accés

Suggestions d'améliorations : pascale.godfrin@engie.com

**Centrale nucléaire de Tihange Département Care Service Sûreté Nucléaire Protection Physique et Accès cnt.acces@engie.com Tél. : +32. (0) 85/24.34.88 ou Fax : +32 (0) 85/24.34.87**

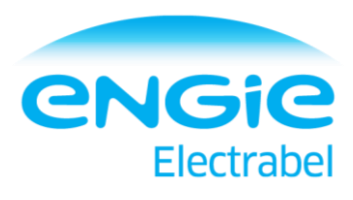